## **Einverständniserklärung zur Administration eines privaten iPad durch die Schule**

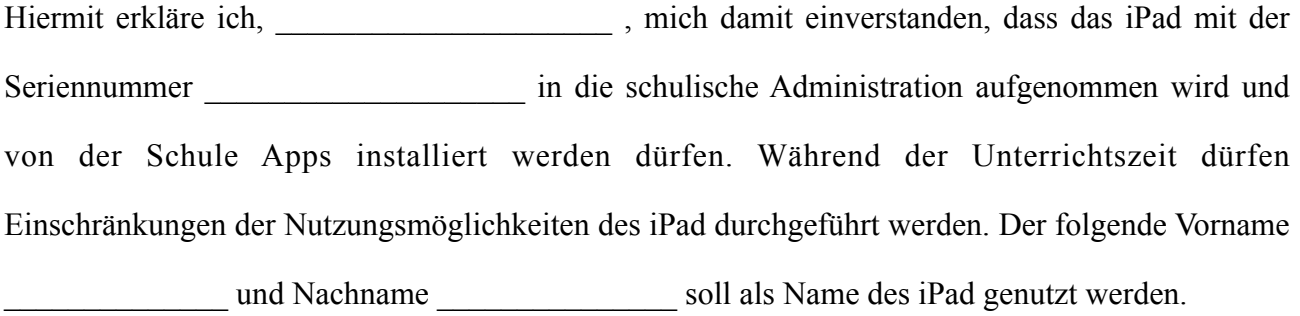

## **Hinweise der Schule:**

*Einschränkungen der Nutzungsmöglichkeiten* bedeutet, dass die Schule beispielsweise Spiele-Apps zeitweise ausblendet oder im Unterricht (durch Lehrer\_innen-iPads gesteuert) nur einzelne Apps zulässt bzw. nur einzelne Internetseiten zur Recherche für die iPads freigibt.

*Ähnliche Möglichkeiten haben Sie als Eltern bspw. auch, wenn sie eine AppleID für Kinder erstellen und die Nutzungszeit von Apps darüber steuern.*

Der Vor- und Nachname Ihres Kindes wird als Name des iPad genutzt und bei Verbindungen mit dem AppleTV (als digitale Tafel) angezeigt.

Sollte das iPad später verkauft werden sollen, muss es aus unserer Administration entfernt werden. Es lässt sich dann nicht wieder in eine andere Administration aufnehmen, es sei denn, es wird von uns an eine andere Administration "übergeben" anstatt entfernt zu werden.

## **Wenn das iPad bereits in Benutzung war, beachten Sie bitte unbedingt folgende Hinweise:**

- Erstellen Sie ein **Backup der Daten**, denn das iPad muss gelöscht werden, um es in die Administration aufzunehmen. **ACHTUNG:** *Ein Backup über iTunes führt dazu, dass das iPad nicht mit der Administration kommunizieren kann. Das Backup muss über iCloud oder einen USB-Stick erstellt werden.*

- Installieren Sie das neueste Update für iOS (Betriebssystem), bevor Sie das iPad in der Schule abgeben.

- Entfernen Sie den Code zum Entsperren des Bildschirms.

- Entfernen Sie die AppleID vom iPad, indem Sie sich auf dem iPad bei der AppleID abmelden.

- Das iPad muss noch nicht zurückgesetzt sein, kann es aber.

O Die Hinweise habe ich gelesen.

Datum: Unterschrift des Eigentümers

Kontakt: [sascha.brandt@sts-niendorf.de](mailto:sascha.brandt@sts-niendorf.de) Tel.: 015229502689